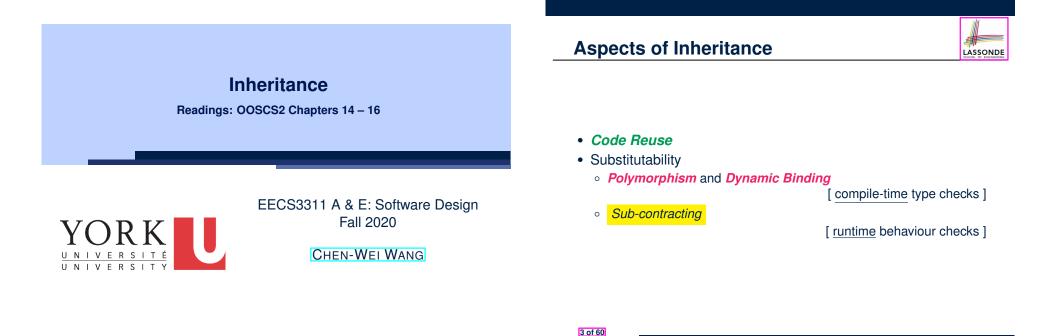

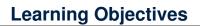

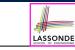

Upon completing this lecture, you are expected to understand:

- 1. Design Attempts without Inheritance (w.r.t. Cohesion, SCP)
- 2. Using Inheritance for Code Reuse
- 3. Static Type & Polymorphism
- 4. Dynamic Type & Dynamic Binding
- 5. Type Casting
- **6.** Polymorphism & Dynamic Binding:

Routine Arguments, Routine Return Values, Collections

#### Why Inheritance: A Motivating Example

**Problem**: A student management system stores data about students. There are two kinds of university students: resident students and *non-resident* students. Both kinds of students have a name and a list of registered courses. Both kinds of students are restricted to *register* for no more than 30 courses. When *calculating the tuition* for a student, a base amount is first determined from the list of courses they are currently registered (each course has an associated fee). For a non-resident student, there is a *discount rate* applied to the base amount to waive the fee for on-campus accommodation. For a resident student, there is a *premium rate* applied to the base amount to account for the fee for on-campus accommodation and meals. Tasks: Design classes that satisfy the above problem statement. At runtime, each type of student must be able to register a course and calculate their tuition fee. 4 of 60

LASSONDE

#### The COURCE Class

| I ne COURSE Class                                                          |  |
|----------------------------------------------------------------------------|--|
|                                                                            |  |
| class<br>COURSE                                                            |  |
| <pre>create Declare commands that can be used as constructors   make</pre> |  |
| <pre>feature Attributes title: STRING fee: REAL</pre>                      |  |
| <pre>feature Commands make (t: STRING; f: REAL)</pre>                      |  |
| Initialize a course with title 't' and fee 'f'.                            |  |
| do                                                                         |  |
| title := t                                                                 |  |
| fee := f                                                                   |  |
| end                                                                        |  |
| end                                                                        |  |

#### No Inheritance: NON\_RESIDENT\_STUDENT Classonde

| class NON_RESIDENT_STUDENT                                        |  |
|-------------------------------------------------------------------|--|
| create make                                                       |  |
| feature Attributes                                                |  |
| name: STRING                                                      |  |
| courses: LINKED_LIST[COURSE]                                      |  |
| discount_rate: REAL                                               |  |
| feature Constructor                                               |  |
| make (n: STRING)                                                  |  |
| <pre>do name := n ; create courses.make end</pre>                 |  |
| feature Commands                                                  |  |
| <pre>set_dr (r: REAL) do discount_rate := r end</pre>             |  |
| register (c: COURSE) <b>do</b> courses.extend (c) <b>end</b>      |  |
| <b>feature</b> Queries                                            |  |
| tuition: REAL                                                     |  |
| local base: REAL                                                  |  |
| <b>do</b> base := 0.0                                             |  |
| <pre>across courses as c loop base := base + c.item.fee end</pre> |  |
| <b>Result :</b> = base <u>* discount_rate</u>                     |  |
| end                                                               |  |
| end                                                               |  |
| 7 of 60                                                           |  |
|                                                                   |  |

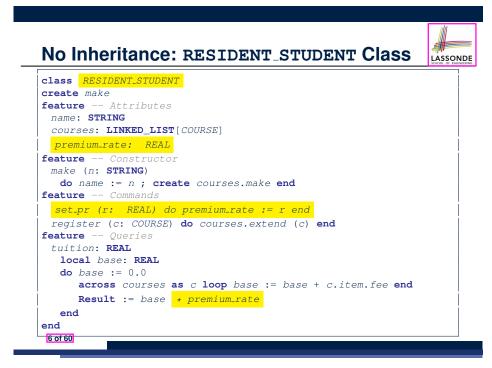

#### No Inheritance: Testing Student Classes

| test_students: BOOLEAN                           |
|--------------------------------------------------|
| local                                            |
| c1, c2: COURSE                                   |
| jim: RESIDENT_STUDENT                            |
| jeremy: NON_RESIDENT_STUDENT                     |
| do                                               |
| <b>create</b> c1.make ("EECS2030", 500.0)        |
| <b>create</b> <i>c2.make</i> ("EECS3311", 500.0) |
| <pre>create jim.make ("J. Davis")</pre>          |
| jim.set_pr (1.25)                                |
| jim.register (cl)                                |
| jim.register (c2)                                |
| <b>Result</b> := jim.tuition = 1250              |
| check Result end                                 |
| create jeremy.make ("J. Gibbons")                |
| jeremy.set_dr (0.75)                             |
| jeremy.register (c1)                             |
| jeremy.register (c2)                             |
| <b>Result</b> := jeremy.tuition = 750            |
| end                                              |
| 8 of 60                                          |
|                                                  |

LASSONDE

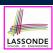

#### No Inheritance: Issues with the Student Classes

- Implementations for the two student classes seem to work. But can you see any potential problems with it?
- The code of the two student classes share a lot in common.
- Duplicates of code make it hard to maintain your software!
- This means that when there is a change of policy on the common part, we need modify *more than one places*.

 $\Rightarrow$  This violates the *Single Choice Principle* :

when a *change* is needed, there should be *a single place* (or *a minimal number of places*) where you need to make that change.

#### 9 of 60

#### No Inheritance: Maintainability of Code (2)

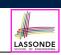

LASSONDE

What if a *new* way for base tuition calculation is to be implemented?

e.g.,

| uition: REAL                                                      |
|-------------------------------------------------------------------|
| local base: REAL                                                  |
| <b>do</b> base := 0.0                                             |
| <pre>across courses as c loop base := base + c.item.fee end</pre> |
| Result := base * inflation_rate *                                 |
| end                                                               |

We need to change the tuition query in *both* student classes.

⇒ Violation of the Single Choice Principle

11 of 60

No Inheritance: Maintainability of Code (1)

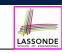

What if a *new* way for course registration is to be implemented?

#### e.g.,

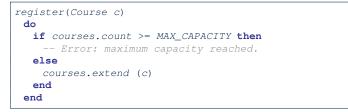

We need to change the register commands in *both* student classes!

⇒ *Violation* of the *Single Choice Principle* 

#### No Inheritance: A Collection of Various Kinds of Students

How do you define a class StudentManagementSystem that contains a list of *resident* and *non-resident* students?

```
class STUDENT_MANAGEMENT_SYSETM
  rs : LINKED_LIST[RESIDENT_STUDENT]
  nrs : LINKED_LIST[NON_RESIDENT_STUDENT]
  add_rs (rs: RESIDENT_STUDENT) do ... end
  add_nrs (nrs: NON_RESIDENT_STUDENT) do ... end
  register_all (Course c) -- Register a common course 'c'.
    do
    across rs as c loop c.item.register (c) end
    across nrs as c loop c.item.register (c) end
  end
end
```

But what if we later on introduce *more kinds of students*? *Inconvenient* to handle each list of students, in pretty much the **same** manner, *separately*!

#### **Inheritance Architecture** Inheritance: LASSONDE LASSONDE The RESIDENT\_STUDENT Child Class 1 class 2 RESIDENT\_STUDENT STUDENT 3 inherit STUDENT 4 5 redefine tuition end 6 create make inherit 7 feature -- Attributes inherit 8 premium\_rate : REAL 9 feature -- Commands 10 set\_pr (r: REAL) do premium\_rate := r end RESIDENT\_STUDENT NON\_RESIDENT\_STUDENT 11 **feature** -- Oueries 12 tuition: REAL 13 local base: REAL 14 do base := Precursor ; Result := base \* premium\_rate end 15 end • L3: RESIDENT\_STUDENT inherits all features from STUDENT. • There is no need to repeat the register command 15 of 60) • L14: Precursor returns the value from query tuition in STUDENT. 13 of 60 Inheritance: The STUDENT Parent Class Inheritance: LASSONDE LASSONDE The NON\_RESIDENT\_STUDENT Child Class class STUDENT 1 1 class 2 create make 2 NON\_RESIDENT\_STUDENT 3 **feature** -- Attributes 3 inherit 4 name: STRING 4 STUDENT 5 courses: LINKED LIST [COURSE] 5 redefine tuition end feature -- Commands that can be used as constructors. 6 6 create make 7 make (n: STRING) do name := n ; create courses.make end 7 feature -- Attributes 8 feature -- Commands 8 discount\_rate : REAL 9 register (c: COURSE) do courses.extend (c) end 9 feature -- Commands 10 feature -- Oueries 10 set\_dr (r: REAL) do discount\_rate := r end 11 tuition: REAL 11 feature -- Oueries 12 local base: REAL 12 tuition: REAL 13 **do** base := 0.0 13 local base: REAL 14 across courses as c loop base := base + c.item.fee end 14 15 do base := Precursor ; Result := base \* discount\_rate end **Result** := base 15 end 16 end 17 end • L3: NON\_RESIDENT\_STUDENT inherits all features from STUDENT. • There is no need to repeat the register command • L14: Precursor returns the value from query tuition in STUDENT.

16 of 60

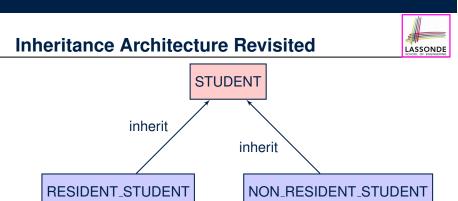

- The class that defines the common features (attributes, commands, queries) is called the *parent*, *super*, or *ancestor* class.
- Each "specialized" class is called a *child*, *sub*, or *descendent* class.

17 of 60

# Testing the Two Student Sub-Classes

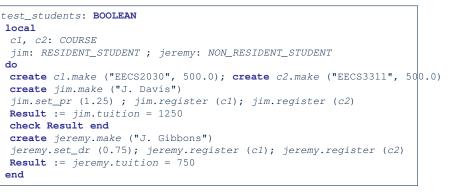

- The software can be used in exactly the same way as before (because we did not modify *feature signatures*).
- But now the internal structure of code has been made <u>maintainable</u> using inheritance.

**Using Inheritance for Code Reuse** 

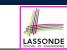

Inheritance in Eiffel (or any OOP language) allows you to:

• Factor out *common features* (attributes, commands, queries) in a separate class.

e.g., the STUDENT class

- Define an "specialized" version of the class which:
  - *inherits* definitions of all attributes, commands, and queries e.g., attributes name, courses
    - e.g., command register
    - e.g., query on base amount in tuition

This means code reuse and elimination of code duplicates!

- defines new features if necessary
   e.g., set\_pr for RESIDENT\_STUDENT
  - e.g., set\_dr for NON\_RESIDENT\_STUDENT
- *redefines* features if necessary
  - e.g., compounded tuition for RESIDENT\_STUDENT
  - e.g., discounted tuition for NON\_RESIDENT\_STUDENT

Static Type vs. Dynamic Type

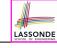

LASSONDE

- In *object orientation*, an entity has two kinds of types:
  - *static type* is declared at compile time [unchangeable] An entity's *ST* determines what features may be called upon it.
  - dynamic type is changeable at runtime
- In Java:

```
Student s = new Student("Alan");
Student rs = new ResidentStudent("Mark");
```

• In Eiffel:

```
local s: STUDENT
    rs: STUDENT
do create {STUDENT} s.make ("Alan")
```

- create {RESIDENT\_STUDENT} rs.make ("Mark")
- In Eiffel, the *dynamic type* can be omitted if it is meant to be the same as the *static type*:

```
local s: STUDENT
```

```
do create s.make ("Alan")
20 of 60
```

| Inheritance Architecture Revisited                                                                                                    |              |                                        |                 |        |                      |                         |                            |                                                                                         |        |
|----------------------------------------------------------------------------------------------------|--------------|----------------------------------------|-----------------|--------|----------------------|-------------------------|----------------------------|-----------------------------------------------------------------------------------------|--------|
|                                                                                                    |              | register (c: COURSE)<br>tuition: REAL+ |                 | UDENT  |                      | ne: STRIN<br>rses: LINK | G<br>ED_LIST[COUR          | SE]                                                                                     |        |
|                                                                                                    | features */  |                                        |                 |        |                      | /* new features */      |                            |                                                                                         |        |
| premium_rate: REAL<br>set_pr (r: REAL)+<br>/* redefined features */<br>tuition: REAL++                                                                                                    |              |                                        | ESIDENT_STUDENT |        | NON_RESIDENT_STUDENT |                         | JDENT set_dr (<br>/* redef | discount_rate: REAL<br>set_dr (r: REAL)+<br>/* redefined features */<br>tuition: REAL++ |        |
| <pre>s1,s2,s3: STUDENT ; rs: RESIDENT_STUDENT ; nrs : NON_RESIDENT_STUDENT create {STUDENT} s1.make ("S1") create {RESIDENT_STUDENT} s2.make ("S2") create {NON_RESIDENT_STUDENT} s3.make ("S3") create {RESIDENT_STUDENT} rs.make ("RS") create {NON_RESIDENT_STUDENT} nrs.make ("NRS")</pre> |              |                                        |                 |        |                      |                         |                            |                                                                                         |        |
|                                                                                                    | name         | courses                                | reg             | tuitio | n                    | pr                      | set_pr                     | dr                                                                                      | set_dr |
| s1.                                                                                                    | $\checkmark$ |                                        |                 |        | ×                    |                         |                            |                                                                                         |        |
| s2.                                                                                                    | $\checkmark$ |                                        |                 |        | ×                    |                         |                            |                                                                                         |        |
| s3.                                                                                                    | $\checkmark$ |                                        |                 |        | ×                    |                         |                            |                                                                                         |        |
| rs.                                                                                                    | $\checkmark$ |                                        |                 |        |                      | $\checkmark$            |                            | ×                                                                                       |        |
| nrs.                                                                                                    | $\checkmark$ |                                        |                 |        |                      | ×                       |                            | $\checkmark$                                                                            |        |
| 21 of 60                                                                                                    |              |                                        |                 |        |                      |                         |                            |                                                                                         |        |

#### **Polymorphism: Intuition (2)** 1 local s: STUDENT ; rs: RESIDENT\_STUDENT 2 do create {STUDENT} s.make ("Stella") create {RESIDENT\_STUDENT} rs.make ("Rachael") **rs**.set\_pr (1.25)

3

4

LASSONDE

LASSONDE

- 5 s := rs /\* Is this valid? \*/ 6 rs := s /\* Is this valid? \*/ • **rs** := **s** (L6) should be *invalid*: S:STUDENT name rs:RESIDENT STUDENT RESIDENT\_STUDEN • **rs** declared of type RESIDENT\_STUDENT  $\therefore$  calling **rs**. set\_pr(1.50) can be expected. • **rs** is now pointing to a STUDENT object.
- Then, what would happen to **rs**. set\_pr(1.50)? CRASH .: **rs**.premium\_rate is undefined!! 23 of 60

**Polymorphism: Intuition (1)** 

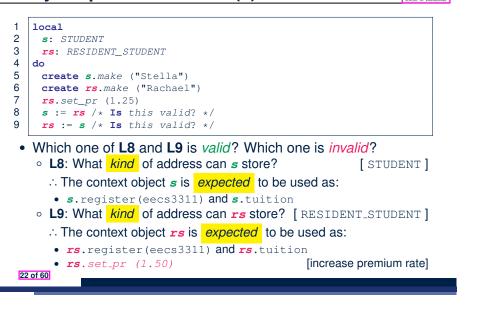

| olymorphism: Intuition (3)                                                                                                    |     |  |  |  |
|----------------------------------------------------------------------------------------------------|-----|--|--|--|
| <pre>local s: STUDENT ; rs: RESIDENT_STUDENT<br/>do create {STUDENT} s.make ("Stella")<br/>create {RESIDENT_STUDENT} rs.make ("Rachael")<br/>rs.set_pr (1.25)<br/>s := rs /* Is this valid? */<br/>rs := s /* Is this valid? */</pre> |     |  |  |  |
| s := rs (L5) should be valid:                                                                                                    |     |  |  |  |
| S:STUDENT                                                                                                    |     |  |  |  |
| rs:RESIDENT_STUDENT<br>RESIDENT_STUDENT<br>name "Resident"<br>courses<br>premium_nate 1.25<br>                                                                                                    |     |  |  |  |
| Since s is declared of type STUDENT, a subsequent call                                                                                                    |     |  |  |  |
| <i>s</i> .set_pr(1.50) is <i>never</i> expected.                                                                                                    |     |  |  |  |
| <i>s</i> is now pointing to a RESIDENT_STUDENT object.                                                                                                    |     |  |  |  |
| <ul> <li>Then, what would happen to s.tuition?</li> </ul>                                                                                                    |     |  |  |  |
| OK : s.premium_rate is just never used                                                                                                    | /!! |  |  |  |

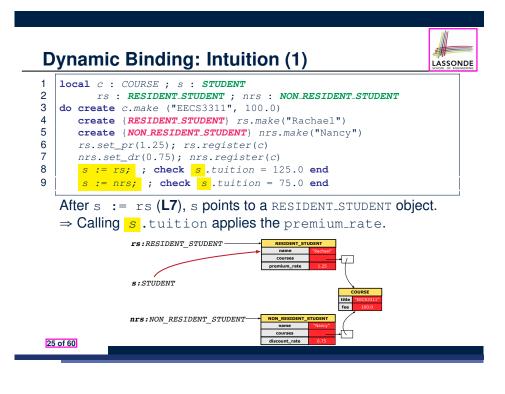

#### **Multi-Level Inheritance Architecture (1)**

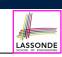

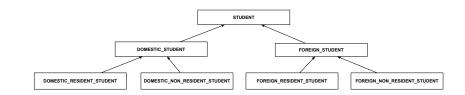

#### 27 of 60

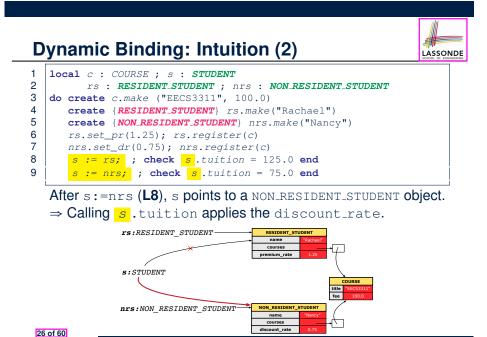

#### **Multi-Level Inheritance Architecture (2)**

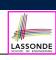

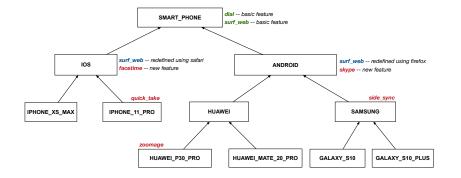

#### **Inheritance Forms a Type Hierarchy**

LASSONDE

- A (data) *type* denotes a set of related *runtime values*.
  - Every *class* can be used as a type: the set of runtime *objects*.
- Use of inheritance creates a hierarchy of classes:
  - (Implicit) Root of the hierarchy is ANY.
  - $\circ~\mbox{Each}$  inherit declaration corresponds to an upward arrow.
  - The inherit relationship is *transitive*: when A inherits B and B inherits C, we say A *indirectly* inherits C.
    - e.g., Every class implicitly inherits the ANY class.
- Ancestor vs. Descendant classes:
  - The *ancestor classes* of a class A are: A itself and all classes that A directly, or indirectly, inherits.
    - A inherits all features from its ancestor classes.
      - $\therefore$  A's instances have a *wider range of expected usages* (i.e.,
      - attributes, queries, commands) than instances of its ancestor classes.
  - The *descendant classes* of a class A are: A itself and all classes that directly, or indirectly, inherits A.
    - Code defined in A is inherited to all its descendant classes.

#### 29 of 60

#### **Substitutions via Assignments**

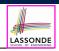

- By declaring v1:C1, reference variable v1 will store the address of an object of class C1 at runtime.
- By declaring v2:C2, *reference variable* v2 will store the *address* of an object of class C2 at runtime.
- Assignment v1:=v2 copies the address stored in v2 into v1.
  - v1 will instead point to wherever v2 is pointing to. [ object alias ]

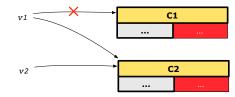

- In such assignment v1:=v2, we say that we *substitute* an object of type C1 with an object of type C2.
- *Substitutions* are subject to *rules*!

31 of 60

#### Inheritance Accumulates Code for Reuse

- The *lower* a class is in the type hierarchy, the *more code* it accumulates from its *ancestor classes*:
  - A descendant class inherits all code from its ancestor classes.
  - A *descendant class* may also:
    - Declare new attributes.
    - Define new queries or commands.
    - *Redefine* inherited queries or commands.
- Consequently:
  - When being used as context objects,

instances of a class' *descendant classes* have a *wider range of expected usages* (i.e., attributes, commands, queries).

- When expecting an object of a particular class, we may *substitute* it with an object of any of its *descendant classes*.
- e.g., When expecting a STUDENT object, substitute it with either a RESIDENT\_STUDENT or a NON\_RESIDENT\_STUDENT object.
- Justification: A descendant class contains at least as many features as defined in its ancestor classes (but not vice versa!).

## **Rules of Substitution**

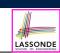

Given an inheritance hierarchy:

- **1.** When expecting an object of class A, it is *safe* to *substitute* it with an object of any *descendant class* of A (including A).
  - e.g., When expecting an IOS phone, you *can* substitute it with either an IPHONE\_XS\_MAX or IPHONE\_11\_PRO.
  - ∴ Each descendant class of A is guaranteed to contain all code of (non-private) attributes, commands, and queries defined in A.
  - ∴ All features defined in A are guaranteed to be available in the new substitute.
- 2. When expecting an object of class A, it is *unsafe* to *substitute* 
  - it with an object of any *ancestor class of A's parent*.
  - e.g., When expecting an IOS phone, you *cannot* substitute it with just a SMART\_PHONE, because the facetime feature is not supported in an ANDROID phone.
  - · · · Class A may have defined new features that do not exist in any of its *parent's ancestor classes*.

#### **Reference Variable: Static Type**

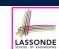

- A reference variable's *static type* is what we declare it to be.
  - e.g., jim:STUDENT declares jim's static type as STUDENT.
  - e.g., my\_phone:SMART\_PHONE declares a variable my\_phone of static type SmartPhone.
  - The *static type* of a reference variable *never changes*.
- For a reference variable *v*, its *static type C* defines the *expected usages of v as a context object*.
- A feature call v.m(...) is *compilable* if *m* is defined in C.
  - e.g., After declaring jim:STUDENT, we
    - may call register and tuition on jim
    - may not call set\_pr (specific to a resident student) or set\_dr (specific to a non-resident student) on jim
  - e.g., After declaring my\_phone: SMART\_PHONE , we
    - may call dial and surf\_web on my\_phone
    - may not call facetime (specific to an IOS phone) or skype (specific
- 33 of 60 to an Android phone) on my\_phone

#### Reference Variable: Changing Dynamic Type (1)

Re-assigning a reference variable to a newly-created object:

- *Substitution Principle* : the new object's class must be a *descendant class* of the reference variable's *static type*.
- e.g., Given the declaration | jim: **STUDENT** :
  - create {**RESIDENT\_STUDENT**} jim.make("Jim") changes the *dynamic type* of jim to RESIDENT\_STUDENT.
  - create {<u>NON\_RESIDENT\_STUDENT</u>} jim.make("Jim")
     changes the dynamic type of jim to NON\_RESIDENT\_STUDENT.
- e.g., Given an alternative declaration jim: RESIDENT\_STUDENT
  - e.g., create {*STUDENT*} jim.make("Jim") is illegal because STUDENT is not a *descendant class* of the *static type* of jim (i.e., RESIDENT\_STUDENT).

35 of 60

## **Reference Variable: Dynamic Type**

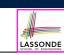

A reference variable's *dynamic type* is the type of object that it is currently pointing to at <u>runtime</u>.

- The *dynamic type* of a reference variable *may change* whenever we *re-assign* that variable to a different object.
- There are two ways to re-assigning a reference variable.

#### Reference Variable: Changing Dynamic Type (2)

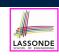

LASSONDE

Re-assigning a reference variable v to an existing object that is referenced by another variable other (i.e., v := other):

• Substitution Principle: the static type of other must be a descendant class of v's static type.

```
• e.g.,
```

jim: STUDENT ; rs: RESIDENT\_STUDENT; nrs: NON\_RESIDENT\_STUDENT create {STUDENT} jim.make (...) create {RESIDENT\_STUDENT} rs.make (...) create {NON\_RESIDENT\_STUDENT} nrs.make (...) • rs := jim × • nrs := jim × • jim := rs √ changes the dynamic type of jim to the dynamic type of rs • jim := nrs √

changes the dynamic type of jim to the dynamic type of nrs

#### Polymorphism and Dynamic Binding (1) LASSONDE • *Polymorphism*: An object variable may have "**multiple** possible shapes" (i.e., allowable dynamic types). Consequently, there are multiple possible versions of each feature that may be called. • e.g., 3 possibilities of tuition on a STUDENT reference variable: In STUDENT: base amount In **RESIDENT\_STUDENT**: base amount with premium\_rate In NON\_RESIDENT\_STUDENT: base amount with discount\_rate Dynamic binding: When a feature m is called on an object variable, the version of m corresponding to its "current shape" (i.e., one defined in the *dynamic type* of *m*) will be called. jim: STUDENT; rs: RESIDENT\_STUDENT; nrs: NON\_STUDENT create {RESIDENT\_STUDENT} rs.make (...) create {NON\_RESIDENT\_STUDENT} nrs.nrs (...) jim := rs jim.tuitoion; /\* version in RESIDENT\_STUDENT \*/ jim := nrs jim.tuition; /\* version in NON\_RESIDENT\_STUDENT \*/

#### 37 of 60

# **Polymorphism and Dynamic Binding (2.2)**

| test_dynamic_binding_students: BOOLEAN                         |
|----------------------------------------------------------------|
| local                                                          |
| jim: STUDENT                                                   |
| rs: RESIDENT_STUDENT                                           |
| nrs: NON_RESIDENT_STUDENT                                      |
| c: COURSE                                                      |
| do                                                             |
| <b>create</b> <i>c.make</i> ("EECS3311", 500.0)                |
| <pre>create {STUDENT} jim.make ("J. Davis")</pre>              |
| <pre>create {RESIDENT_STUDENT} rs.make ("J. Davis")</pre>      |
| rs.register (c)                                                |
| rs.set_pr (1.5)                                                |
| jim := rs                                                      |
| <b>Result</b> := jim.tuition = 750.0                           |
| check Result end                                               |
| <pre>create {NON_RESIDENT_STUDENT} nrs.make ("J. Davis")</pre> |
| nrs.register (c)                                               |
| nrs.set_dr (0.5)                                               |
| jim := nrs                                                     |
| Result := jim.tuition = 250.0                                  |
| end<br>39 of 60                                                |

LASSONDE

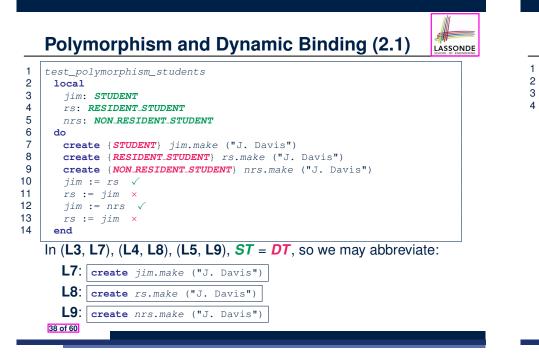

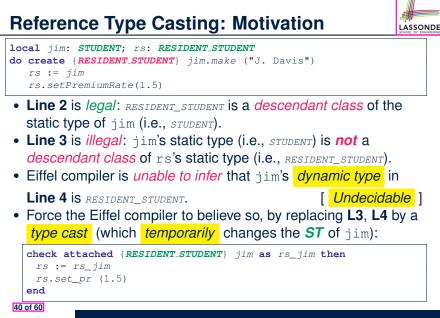

# Section 2 Content of the section of the section of the sectio

# if(jim instanceof ResidentStudent) { ResidentStudent rs = (ResidentStudent) jim; rs.set\_pr(1.5); } else { throw new Exception("Cast Not Done."); } 41 of 60

#### Notes on Type Cast (2)

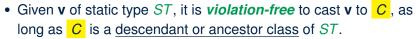

- Why Cast?
  - Without cast, we can **only** call features defined in ST on **v**.
  - By casting **v** to **C**, we create an *alias* of the object pointed by **v**, with the new *static type* **C**.
    - $\Rightarrow$  All features that are defined in C can be called.

my\_phone: IOS
create {IPHONE\_11\_PRO} my\_phone\_make
-- can only call features defined in IOS on myPhone
-- dial, surf\_web, facetime ✓ quick\_take, skype, side\_sync, zoomage ×
check attached {SMART\_PHONE} my\_phone as sp then
-- can now call features defined in SMART\_PHONE on sp
-- dial, surf\_web ✓ facetime, quick\_take, skype, side\_sync, zoomage ×
end

# check attached {IPHONE\_11\_PRO} my\_phone as ip11\_pro then -- can now call features defined in IPHONE\_11\_PRO on ip11\_pro -- dial, surf\_web, facetime, quick\_take ✓ skype, side\_sync, zoomage × end

43 of 60

44 of 60

Notes on Type Cast (1)

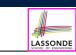

- check attached {C} y then ... end always compiles
- What if c is not an **ancestor** of y's **DT**?
  - ⇒ A *runtime* assertion violation occurs!
  - $\therefore$  y's **DT** cannot fulfill the expectation of C.

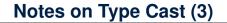

| LASSONDE |
|----------|

LASSONDE

A cast check attached  $\{C\}$  v as ... triggers an assertion violation if C is *not* along the ancestor path of v's *DT*.

| test_smart_phone_type_cast_violation                        |
|-------------------------------------------------------------|
| local mine: ANDROID                                         |
| do create {HUAWEI} mine.make                                |
| ST of mine is ANDROID; DT of mine is HUAWEI                 |
| <pre>check attached {SMART_PHONE} mine as sp then end</pre> |
| ST of sp is SMART_PHONE; DT of sp is HUAWEI                 |
| check attached {HUAWEI} mine as huawei then end             |
| ST of huawei is HUAWEI; DT of huawei is HUAWEI              |
| check attached { SAMSUNG } mine as samsung then end         |
| Assertion violation                                         |
| : SAMSUNG is not ancestor of mine's DT (HUAWEI)             |
| check attached {HUAWEI_P30_PRO} mine as p30_pro then end    |
| Assertion violation                                         |
| : HUAWEI_P30_PRO is not ancestor of mine's DT (HUAWEI)      |
| end                                                         |

1

2

3

4

#### **Polymorphism: Routine Call Parameters**

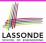

LASSONDE

48 of 60

- 1 **class** STUDENT\_MANAGEMENT\_SYSTEM {
- 2 ss : ARRAY[STUDENT] -- ss[i] has static type Student
- 3  $add_s$  (s: **STUDENT**) do ss[0] := s end
- 4 add\_rs (rs: **RESIDENT\_STUDENT**) do ss[0] := rs end 5 add prs (prs: **NON RESIDENT STUDENT**) do ss[0] := prs
- 5 add\_nrs (nrs: NON\_RESIDENT\_STUDENT) do ss[0] := nrs end
- L4: ss[0]:=rs is valid. :: RHS's ST *RESIDENT\_STUDENT* is a *descendant class* of LHS's ST *STUDENT*.
- Say we have a STUDENT\_MANAGEMENT\_SYSETM object sms:
  - • ∴ call by value, sms.add\_rs(o) attempts the following assignment (i.e., replace parameter rs by a copy of argument o):

Whether this argument passing is valid depends on o's *static type*.
 Rule: In the signature of a feature m, if the type of a parameter is class C, then we may call feature m by passing objects whose *static types* are C's *descendants*.

# Why Inheritance:

# A Polymorphic Collection of Students

How do you define a class **STUDENT\_MANAGEMENT\_SYSETM** that contains a list of *resident* and *non-resident* students?

LASSONDE

LASSONDE

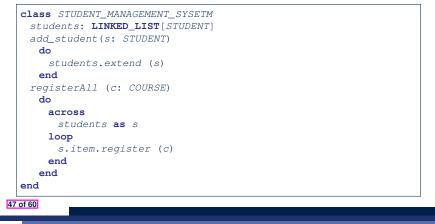

#### **Polymorphism: Routine Call Arguments**

```
test_polymorphism_feature_arguments
local
  s1, s2, s3: STUDENT
  rs: RESIDENT_STUDENT ; nrs: NON_RESIDENT_STUDENT
  sms: STUDENT_MANAGEMENT_SYSTEM
do
  create sms.make
  create {STUDENT} s1.make ("s1")
  create {RESIDENT_STUDENT} s2.make ("s2")
  create {NON_RESIDENT_STUDENT} s3.make ("s3")
  create {RESIDENT_STUDENT} rs.make ("rs")
  create {NON_RESIDENT_STUDENT} nrs.make ("nrs")
  sms.add_s (s1) √ sms.add_s (s2) √ sms.add_s (s3) √
  sms.add s (rs) √ sms.add s (nrs) √
  sms.add_rs (s1) × sms.add_rs (s2) × sms.add_rs (s3) ×
  sms.add_rs (rs) √ sms.add_rs (nrs) ×
  sms.add_nrs (s1) × sms.add_nrs (s2) × sms.add_nrs (s3) ×
  sms.add_nrs (rs) × sms.add_nrs (nrs) √
end
```

#### Polymorphism and Dynamic Binding: A Polymorphic Collection of Students

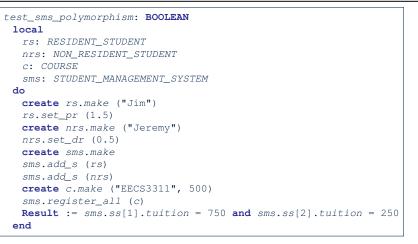

#### Polymorphism: Return Values (1)

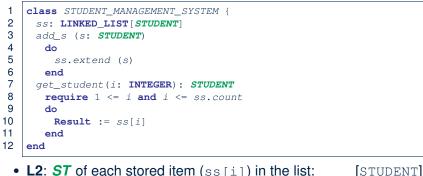

- L2: ST of each stored item (ss[i]) in the list:
- L3: ST of input parameter s:

1

2

3

4 5

6

7

8

9

10

11

12

13

- L7: ST of return value (Result) of get\_student: [STUDENT]
- L11: ss[i]'s ST is descendant of Result' ST. Question: What can be the *dynamic type* of s after Line 11? Answer: All descendant classes of Student. 49 of 60

#### **Design Principle: Polymorphism**

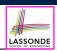

• When declaring an attribute a: T

 $\Rightarrow$  Choose *static type* T which "accumulates" all features that you predict you will want to call on a. e.g., Choose s: STUDENT if you do not intend to be specific about which kind of student s might be. ⇒ Let *dynamic binding* determine at runtime which version of tuition will be called. • What if after declaring s: STUDENT you find yourself often needing to cast s to RESIDENT\_STUDENT in order to access premium\_rate? check attached {RESIDENT\_STUDENT} s as rs then rs.set\_pr(...) end ⇒ Your design decision should have been: s: RESIDENT\_STUDENT Same design principle applies to: • Type of feature parameters: f(a: T)• Type of queries:  $q(\ldots): T$ 51 of 60

Polymorphism: Return Values (2) Static Type vs. Dynamic Type: LASSONDE LASSONDE When to consider which? test\_sms\_polymorphism: BOOLEAN local rs: RESIDENT\_STUDENT ; nrs: NON\_RESIDENT\_STUDENT c: COURSE ; sms: STUDENT\_MANAGEMENT\_SYSTEM • Whether or not an OOP code compiles depends only on the do static types of relevant variables. create rs.make ("Jim") ; rs.set\_pr (1.5) create nrs.make ("Jeremy") ; nrs.set\_dr (0.5) ... Inferring the *dynamic type* statically is an *undecidable* create sms.make ; sms.add\_s (rs) ; sms.add\_s (nrs) problem that is inherently impossible to solve. create c.make ("EECS3311", 500) ; sms.register\_all (c) Result := • The behaviour of Eiffel code being executed at runtime sms.get\_student(1).tuition = 750 and sms.get\_student(2).tuition = 250 e.g., which version of the routine is called end e.g., if a check attached  $\{\ldots\}$  as  $\ldots$  then  $\ldots$  end assertion error will occur • L11: get\_student (1) 's dynamic type? RESIDENT\_STUDENT depends on the *dynamic types* of relevant variables. • L11: Version of tuition? RESIDENT\_STUDENT  $\Rightarrow$  Best practice is to visualize how objects are created (by drawing • L12: get\_student (2) 's dynamic type? NON\_RESIDENT\_STUDENT boxes) and variables are re-assigned (by drawing arrows). • L12: Version of tuition? NON\_RESIDENT\_STUDENT 50 of 60 52 of 60

LASSONDE

[STUDENT]

#### Summary: Type Checking Rules

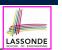

| CODE                                                       | CONDITION TO BE TYPE CORRECT                                                                                                    |
|------------------------------------------------------------|----------------------------------------------------------------------------------------------------|
| x := y                                                     | y's ST a descendant of x's ST                                                                                                    |
| x.f(y)                                                     | Feature f defined in x's <i>ST</i><br>y's <i>ST</i> a <b>descendant</b> of f's parameter's <i>ST</i>                                                         |
| z := x.f(y)                                                | Feature f defined in x's <i>ST</i><br>y's <i>ST</i> a descendant of f's parameter's <i>ST</i><br><i>ST</i> of m's return value a descendant of z's <i>ST</i> |
| check attached {C} y                                       | Always compiles                                                                                                    |
| <pre>check attached {C} y as temp then x := temp end</pre> | C a <b>descendant</b> of x's <b>ST</b>                                                                                                    |
| <pre>check attached {C} y as temp then x.f(temp) end</pre> | Feature f defined in x's <b>ST</b><br>C a <b>descendant</b> of f's parameter's <b>ST</b>                                                                     |

Even if check attached {C} y then  $\dots$  end always compiles,

a runtime assertion error occurs if C is not an ancestor of y's DT!

53 of 60

# Index (1)

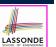

Learning Objectives

Aspects of Inheritance

Why Inheritance: A Motivating Example

The COURSE Class

No Inheritance: RESIDENT\_STUDENT Class

No Inheritance: NON\_RESIDENT\_STUDENT Class

No Inheritance: Testing Student Classes

No Inheritance:

Issues with the Student Classes

No Inheritance: Maintainability of Code (1)

No Inheritance: Maintainability of Code (2)

55 of 60

Beyond this lecture ....

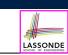

• Written Notes: Static Types, Dynamic Types, Type Casts

https://www.eecs.yorku.ca/~jackie/teaching/lectures/2020/F/ EECS3311/notes/EECS3311\_F20\_Notes\_Static\_Types\_Cast.pdf

• Recommended Exercise 1:

Expand the student inheritance design (here) to reproduce the various fragments of polymorphism and dynamic binding.

• Recommended Exercise 2:

Create a new project (using eiffel-new) to reproduce the various fragments related to the running example of smart phones.

## Index (2)

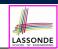

No Inheritance:

A Collection of Various Kinds of Students

Inheritance Architecture

Inheritance: The STUDENT Parent Class

Inheritance:

The RESIDENT\_STUDENT Child Class

Inheritance:

The NON RESIDENT STUDENT Child Class

Inheritance Architecture Revisited

Using Inheritance for Code Reuse

Testing the Two Student Sub-Classes

Static Type vs. Dynamic Type

## Index (3)

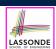

| Index (3)                                | Index (5)                                                                 |  |
|------------------------------------------|---------------------------------------------------------------------------|--|
| Inheritance Architecture Revisited       | Notes on Type Cast (1)                                                    |  |
| Polymorphism: Intuition (1)              | Notes on Type Cast (2)                                                    |  |
| Polymorphism: Intuition (2)              | Notes on Type Cast (3)                                                    |  |
| Polymorphism: Intuition (3)              | Polymorphism: Routine Call Parameters                                     |  |
| Dynamic Binding: Intuition (1)           | Polymorphism: Routine Call Arguments                                      |  |
| Dynamic Binding: Intuition (2)           | Why Inheritance:                                                          |  |
| Multi-Level Inheritance Architecture (1) | A Polymorphic Collection of Students<br>Polymorphism and Dynamic Binding: |  |
| Multi-Level Inheritance Architecture (2) | A Polymorphic Collection of Students                                      |  |
| Inheritance Forms a Type Hierarchy       | Polymorphism: Return Values (1)                                           |  |
| Inheritance Accumulates Code for Reuse   | Polymorphism: Return Values (2)                                           |  |
| Substitutions via Assignments            | Design Principle: Polymorphism                                            |  |
| 57 of 60                                 | 59 of 60                                                                  |  |
|                                          |                                                                           |  |

#### Index (4)

Rules of Substitution

Reference Variable: Static Type

Reference Variable: Dynamic Type

**Reference Variable:** 

Changing Dynamic Type (1)

**Reference Variable:** 

Changing Dynamic Type (2)

Polymorphism and Dynamic Binding (1)

Polymorphism and Dynamic Binding (2.1)

Polymorphism and Dynamic Binding (2.2)

Reference Type Casting: Motivation

Reference Type Casting: Syntax

58 of 60

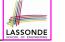

Index (6)

Index (5)

Static Type vs. Dynamic Type: When to consider which?

Summary: Type Checking Rules

LASSONDE

Beyond this lecture ...